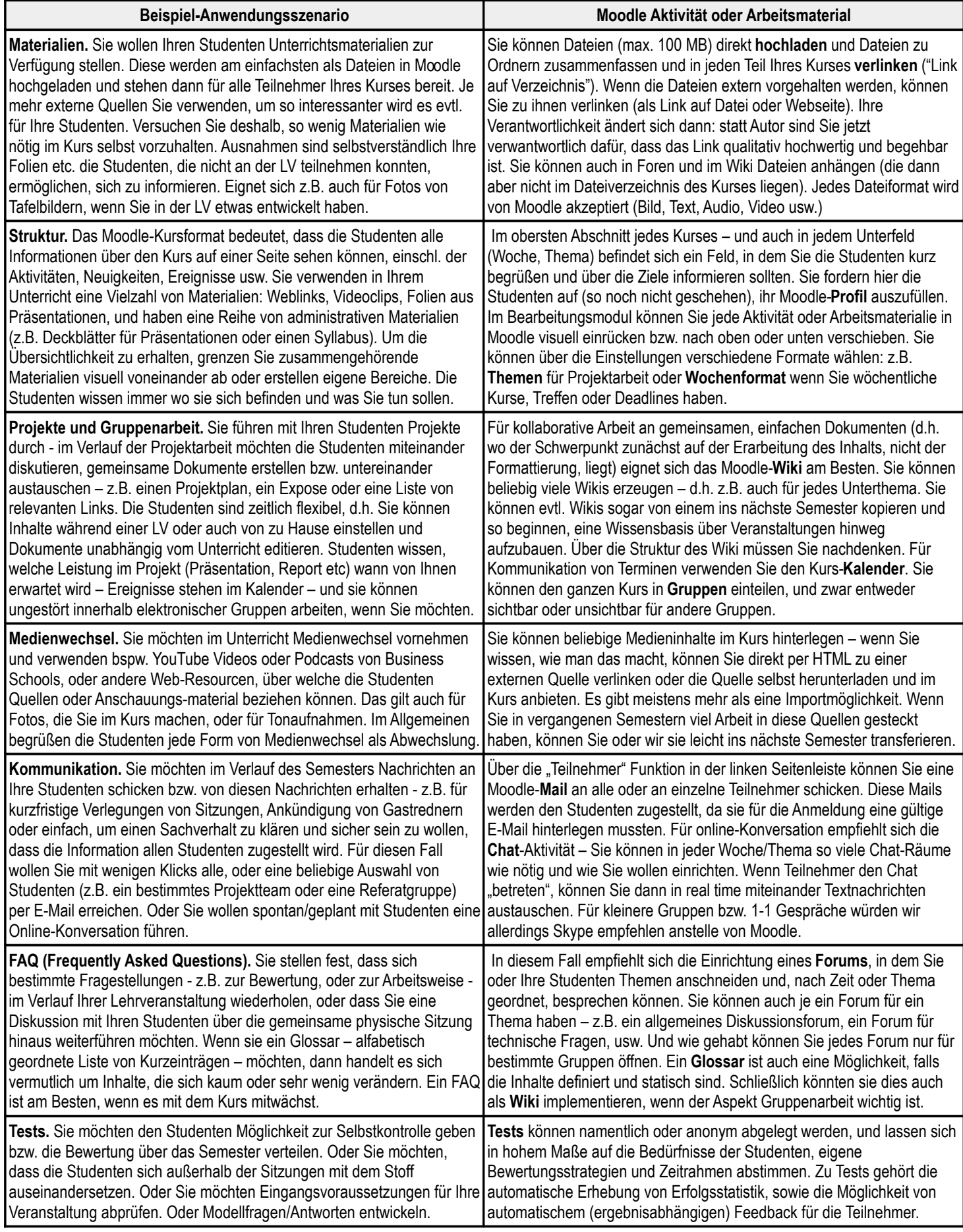

Ar